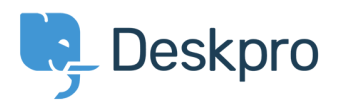

[مرکز آموزش](https://support.deskpro.com/fa/kb)> Developer & Reporting > DPQL Examples > First Contact Resolution

## **First Contact Resolution** Christine Loh - 2021-07-23 - Comment (1) - DPQL Examples

Creating a list of tickets that were resolved with only 1 agent reply can be created in the :following DPQL format

SELECT tickets .id, tickets .subject, tickets .agent, tickets .date created

FROM tickets

'WHERE tickets.count\_agent\_replies = 1 AND tickets.status = 'resolved

ORDER BY tickets date created

## : The resulting table will be displayed as shown below

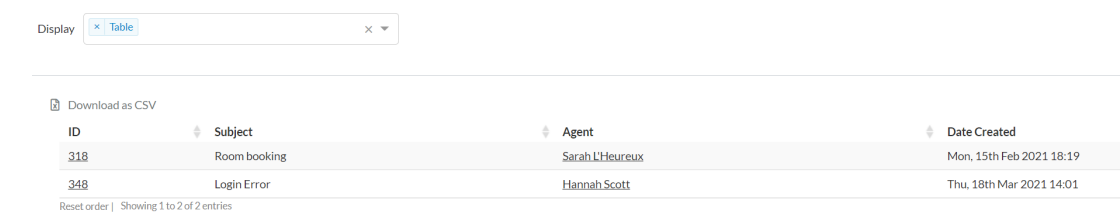